**TRƯỜNG ĐẠI HỌC MỎ - ĐỊA CHẤT KHOA TRẮC ĐỊA – BẢN ĐỒ VÀ QUẢN LÝ ĐẤT ĐAI BỘ MÔN ĐO ẢNH VÀ VIỄN THÁM**

# **BÁO CÁO HỌC THUẬT**

# **PLAGIARISM**

**(Đạo văn)**

**BÁO CÁO VIÊN:**

**TS. TRẦN HỒNG HẠNH**

**HÀ NỘI – 12/2022**

1

# **CONTENTS**

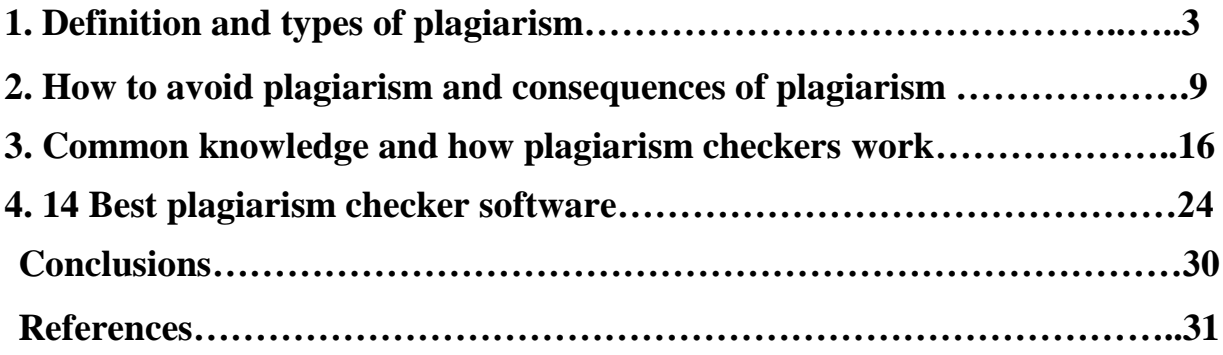

# **1. DEFINITION AND TYPES OF PLAGIARISM**

## **1.1. What is Plagiarism?**

Plagiarism means using someone else's work without giving them proper credit. In academic writing, plagiarizing involves using words, ideas, or information from a source without citing it correctly. In practice, this can mean a few different things [1].

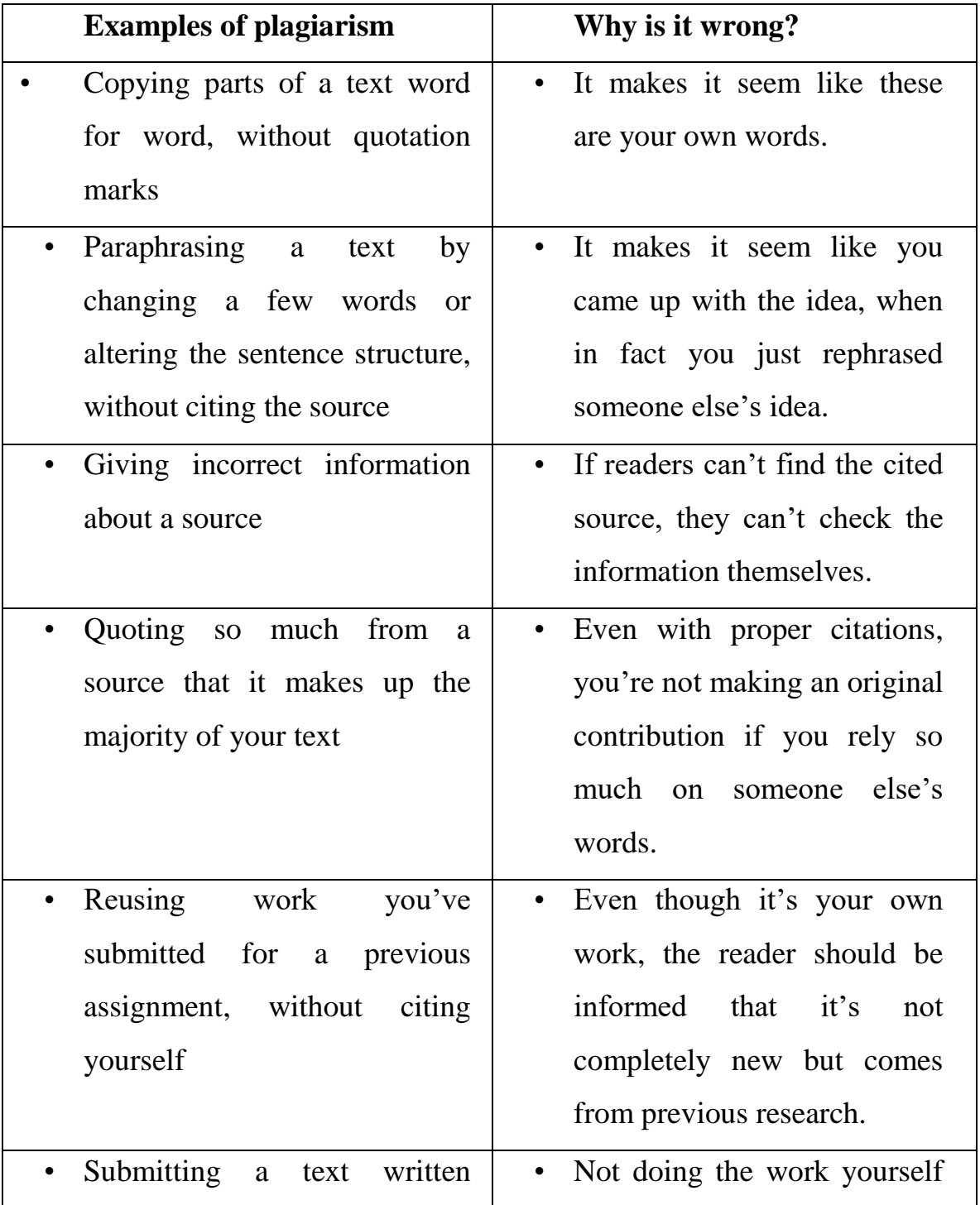

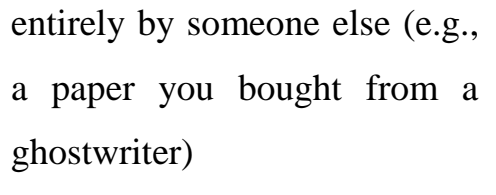

is academically dishonest, undermines your learning, and is unfair to other students.

## **1.2 Types of Plagiarism**

[Plagiarism](https://www.scribbr.com/category/plagiarism/) comes in many forms, some more severe than others—from rephrasing someone's ideas without acknowledgement to stealing a whole essay. These are the five most common types of plagiarism:

- Global plagiarism means passing off an entire text by someone else as your own work.
- Verbatim plagiarism means directly copying someone else's words.
- Paraphrasing plagiarism means rephrasing someone else's ideas to present them as your own.
- Patchwork plagiarism means stitching together parts of different sources to create your text.
- [Self-plagiarism](https://www.scribbr.com/plagiarism/self-plagiarism/) means recycling your own past work.

# *1.2.1 Global plagiarism: Plagiarizing an entire text*

- Global plagiarism means taking an entire text by someone else and passing it off as your own.
- For example, if you get someone else to write an essay or assignment for you, or if you find a text online and submit it as your own work, you are committing global plagiarism.
- Because it involves deliberately and directly lying about the authorship of a work, this is the most serious type of plagiarism, and it can have severe [consequences.](https://www.scribbr.com/plagiarism/consequences-of-plagiarism/)
- Avoiding this kind of plagiarism is straightforward: just write your own essays!

## *1.2.2 Global plagiarism: Verbatim plagiarism: Copying words directly*

- Verbatim plagiarism, also called direct plagiarism, means copying and pasting someone else's words into your own work without attribution.
- This could be text that's completely identical to the original or slightly altered. If the structure and the majority of the words are the same as in the original, this counts as verbatim plagiarism, even if you delete or change a couple of words.
- In academic writing, you can and should refer to the words of others. To avoid verbatim plagiarism, you just need to [quote](https://www.scribbr.com/working-with-sources/how-to-quote/) the original source by putting the copied text in [quotation marks](https://www.scribbr.com/language-rules/quotation-marks/) and including an [in-text citation.](https://www.scribbr.com/citing-sources/in-text-citation-styles/)

## *1.2.3 Paraphrasing plagiarism: Rephrasing ideas*

- [Paraphrasing](https://www.scribbr.com/working-with-sources/how-to-paraphrase/) means putting a piece of text into your own words. Paraphrasing without citation is the most common type of plagiarism.
- Paraphrasing, like quoting, is a legitimate way to incorporate the ideas of others into your writing. It only becomes plagiarism when you rewrite a source's points as if they were your own. To avoid plagiarism when paraphrasing, [cite your sources](https://www.scribbr.com/category/citing-sources/) just as you would when quoting.
- If you translate a piece of text from another language without citation, this is also a type of paraphrasing plagiarism. Translated text should always be cited; you're still using someone else's ideas, even if they're in a different language.

## *1.2.4 Patchwork plagiarism: Stitching together sources*

- Patchwork plagiarism, also called mosaic plagiarism, means copying phrases, passages, and ideas from different sources and putting them together to create a new text.
- This can involve slightly rephrasing passages while keeping many of the same words and the same basic structure as the original, and inserting your own words here and there to stitch the plagiarized text

together. Make sure to [cite your sources](https://www.scribbr.com/category/citing-sources/) whenever you quote or paraphrase to avoid plagiarism.

 This type of plagiarism requires more effort and is more insidious than just copying and pasting from one source.

## *1.2.5 Self-plagiarism: Plagiarizing your own work*

- [Self-plagiarism](https://www.scribbr.com/plagiarism/self-plagiarism/) means reusing work that you've previously submitted or published. It amounts to [academic dishonesty](https://www.scribbr.com/plagiarism/academic-dishonesty/) to present a paper or a piece of data as brand new when you've already gotten credit for the work.
- The most serious form of self-plagiarism is to turn in a paper you already submitted for a grade to another class. Unless you have explicit permission to do so, this is always considered self-plagiarism.
- Self-plagiarism can also occur when you reuse ideas, phrases or data from your previous assignments. Reworking old ideas and passages is not plagiarism as long as you have permission to do so and you cite your previous work to make their origins clear.
- [Plagiarism](https://www.scribbr.com/category/plagiarism/) often involves using someone else's words or ideas without proper [citation,](https://www.scribbr.com/category/citing-sources/) but you can also plagiarize yourself. Self-plagiarism means reusing work that you have already published or submitted for a class. It can involve:
- Resubmitting an entire paper
- Copying or paraphrasing passages from your previous work
- Recycling previously collected data
- Separately publishing multiple articles about the same research
- Self-plagiarism misleads your readers by presenting previous work as completely new and original. If you want to include any text, ideas, or data that you already submitted in a previous assignment, be sure to inform your readers by [citing yourself.](https://www.scribbr.com/plagiarism/self-plagiarism/#cite-yourself)

\* Examples of self-plagiarism:

- You may be committing self-plagiarism if you:
- Submit an assignment from a previous academic year to a current class
- Recycle parts of an old assignment without citing it (e.g., copy-pasting sections or paragraphs from previously submitted work)
- Use a dataset from a previous study (published or not) without letting your reader know
- Submit a manuscript for publication containing data, conclusions, or passages that have already been published without citing your previous publication
- Publish multiple similar papers about the same study in different journals
- \* Why is self-plagiarism wrong?
	- While self-plagiarism may not be considered as serious as plagiarizing someone else's work, it's still a form of [academic dishonesty](https://www.scribbr.com/plagiarism/academic-dishonesty/) and can have the same [consequences](https://www.scribbr.com/plagiarism/consequences-of-plagiarism/) as other forms of plagiarism. Selfplagiarism:
	- Shows a lack of interest in producing new work
	- Can involve copyright infringement if you reuse published work
	- Means you're not making a new and original contribution to knowledge
	- Undermines academic integrity, as you're misrepresenting your research
	- It can still be legitimate to reuse your previous work in some contexts, but you need to acknowledge you're doing so by citing yourself.

\* How to cite yourself

 It can be legitimate to reuse pieces of your previous work, but you need to ensure you have explicit permission from your instructor before doing so, and you must cite yourself.

 You can cite yourself just like you would cite any other source. The examples below show how you could cite your own unpublished thesis or dissertation in various styles.

\* How do educational institutions detect self-plagiarism?

- In addition to plagiarism software databases, many educational institutions keep databases of submitted assignments. Sometimes, they even have access to databases at other institutions. If you hand in even a portion of an old assignment a second time, the plagiarism software will flag it as self-plagiarism.
- Online plagiarism checkers not affiliated with a university don't have access to the internal databases of educational institutions, and therefore their software cannot check your document for selfplagiarism.
- In addition to our Plagiarism Checker, Scribbr also offers a [Self-](https://www.scribbr.com/plagiarism-checker/self-plagiarism-checker/)[Plagiarism Checker.](https://www.scribbr.com/plagiarism-checker/self-plagiarism-checker/) This unique tool allows you to upload your own original sources and compare them with your new assignment. It will flag any unintentional self-plagiarism, in addition to other forms of plagiarism, and helps ensure that you add the correct citations before submitting your assignment.

# **2. HOW TO AVOID PLAGIARISM AND CONSEQUENCES OF PLAGIARISM**

#### **2.1 How to avoid plagiarism**

When you write an academic paper, you build upon the work of others and use various [credible sources](https://www.scribbr.com/working-with-sources/credible-sources/) for information and evidence. To avoid plagiarism, you need to correctly incorporate these sources into your text [2].

You can avoid plagiarism by:

1. Keeping track of the sources you consult in your research

- One of the most common ways that students commit plagiarism is by simply forgetting where an idea came from and unintentionally presenting it as their own. You can easily avoid this pitfall by keeping your notes organized and compiling a list of [citations](https://www.scribbr.com/category/citing-sources/) as you go.

- Clearly label which thoughts are yours and which aren't in your notes, highlight statements that need citations, and carefully mark any text copied directly from a source with quotation marks.

- 2. Paraphrasing or quoting from your sources (and adding your own ideas)
- 3. Crediting the original author in an in-text citation and in your reference list
- 4. Using a [plagiarism checker](https://www.scribbr.com/plagiarism-checker/) before you submit

Even accidental plagiarism can have [serious consequences,](https://www.scribbr.com/plagiarism/consequences-of-plagiarism/) so take care with how you integrate sources into your writing.

\* Avoiding plagiarism when quoting

[Quoting](https://www.scribbr.com/working-with-sources/how-to-quote/) means copying a piece of text word for word. The copied text must be introduced in your own words, enclosed in [quotation marks,](https://www.scribbr.com/language-rules/quotation-marks/) and correctly attributed to the original author.

In general, quote sparingly. Quotes are appropriate when:

You're using an exact definition, introduced by the original author It is impossible for you to rephrase the original text without losing its meaning

You're analyzing the use of language in the original text

You want to maintain the authority and style of the author's words

\* Avoiding plagiarism when paraphrasing

[Paraphrasing](https://www.scribbr.com/working-with-sources/how-to-paraphrase/) means using your own words to explain something from a source.

Paraphrasing does not mean just switching out a few words from a copy-pasted text. To paraphrase properly, you should rewrite the author's point in your own words to show that you have fully understood it.

\* Citing your sources correctly

Every time you quote or paraphrase, you must include an [in](https://www.scribbr.com/apa-style/6th-edition/archived-in-text-citation/)[text](https://www.scribbr.com/apa-style/6th-edition/archived-in-text-citation/) or [footnote citation](https://www.scribbr.com/citing-sources/what-are-footnotes/) clearly identifying the original author. Each citation must correspond to a full reference in the [reference](https://www.scribbr.com/apa-style/apa-reference-page/)  [list](https://www.scribbr.com/apa-style/apa-reference-page/) or [bibliography](https://www.scribbr.com/chicago-style/bibliography/) at the end of your paper.

This acknowledges the source of your information, avoiding plagiarism, and it helps your readers locate the source for themselves if they would like to learn more.

There are many different citation styles, each with its own rules. Your instructor may assign a particular style for you to use, or you may be able to choose. The most important thing is to apply one style consistently throughout the text.

\* Using a plagiarism checker

Most universities use plagiarism checkers to detect potential plagiarism. Here's [how plagiarism checkers work:](https://www.scribbr.com/plagiarism/how-do-plagiarism-checkers-work/) they scan your document, compare it to a database of webpages and publications, and highlight passages that appear similar to other texts.

Consider using a [plagiarism checker](https://www.scribbr.com/plagiarism-checker/) yourself before submitting your paper. This allows you to identify issues that could constitute accidental plagiarism, such as:

Forgotten or misplaced citations

Missing quotation marks

Paraphrased material that's too similar to the original text

Then you can easily fix any instances of potential plagiarism.

There are differences in accuracy and safety between plagiarism checkers. To help students choose, we conducted extensive research comparing the [best plagiarism checkers.](https://www.scribbr.com/plagiarism/best-plagiarism-checker/)

## **2.2 Consequences of plagiarism**

If you use someone else's words or ideas without properly crediting them, you could be [committing plagiarism.](https://www.scribbr.com/category/plagiarism/) The consequences of plagiarism vary based on the severity of the offense.

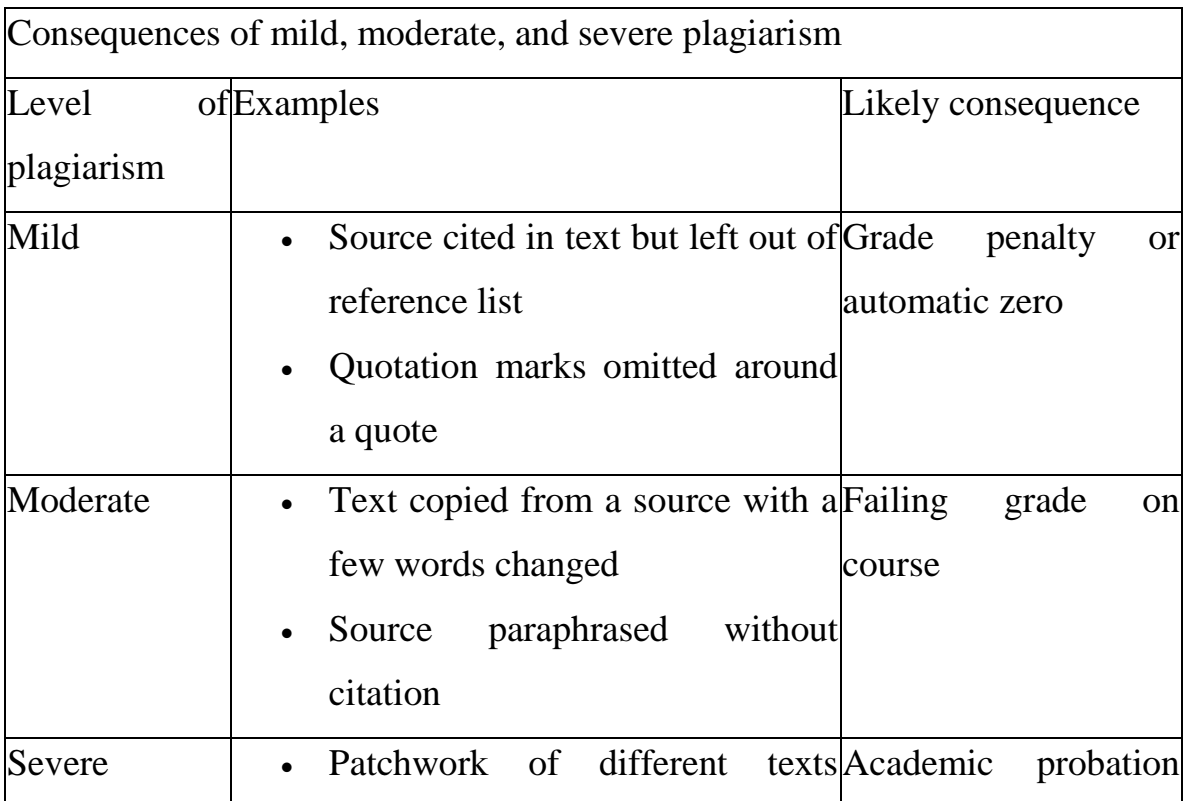

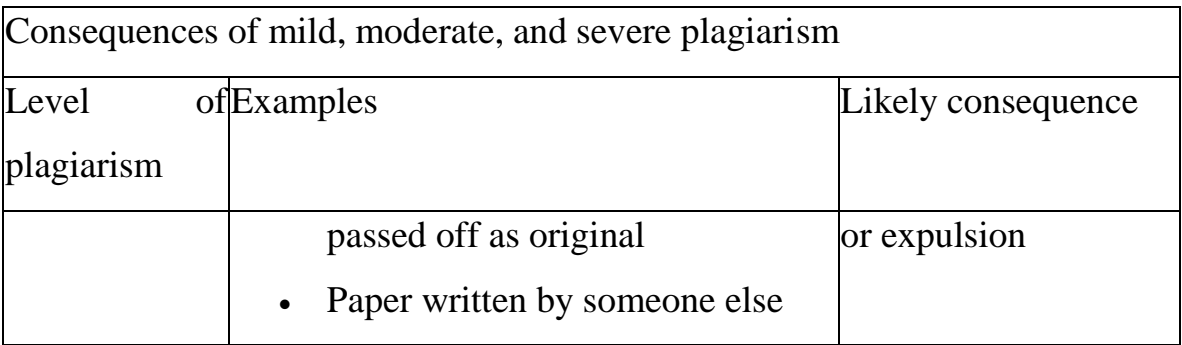

Plagiarism can also have serious consequences in [high school](https://www.bths.edu/apps/pages/index.jsp?uREC_ID=229361&type=d&termREC_ID=&pREC_ID=444753) and during the [college application process.](https://apply.universityofcalifornia.edu/docs/StatementOfIntegrity.pdf) Many high schools use [plagiarism checkers](https://www.scribbr.com/plagiarism-checker/) and treat plagiarism the same way colleges do, and admissions officers will typically disregard your application if they find you've plagiarized any part of it.

## **2.3 Why is plagiarism so serious?**

You might wonder why universities and other organizations impose such serious consequences for plagiarism, even when it's accidental.

Plagiarism amounts to theft, and there are good reasons for institutions (and for you!) to take it seriously. Plagiarism:

- Is [dishonest:](https://www.scribbr.com/plagiarism/academic-dishonesty/) When done deliberately, plagiarism indicates that the person responsible is not honest about their work, which is a problem in any context.
- Harms the person you're plagiarizing: It's easy to see why you wouldn't want your writing stolen and passed off as someone else's especially in publishing.
- Hinders the learning process: If you're stealing words and ideas from others, your own creativity is not being tested, and you're not learning.
- Obscures the sources of ideas: All [academic writing](https://www.scribbr.com/category/academic-writing/) builds on the ideas of others, and it's important that the reader can clearly trace where those ideas came from.

• Results in bad writing: Whatever the quality of the text(s) you're plagiarizing, a paper made up of a patchwork of different unacknowledged sources is usually a mess.

## **2.4 Academic Integrity vs. Academic Dishonesty**

#### *2.4.1 Academic integrity*

Academic integrity is the value of being honest, ethical, and thorough in your academic work. It allows readers to trust that you aren't misrepresenting your findings or taking credit for the work of others.

Most students are clear that academic integrity is important, but dishonesty is still common.

There are various reasons you might be tempted to resort to academic dishonesty: pressure to achieve, time management struggles, or difficulty with a course. But academic dishonesty hurts you, your peers, and the learning process. It's:

- Unfair to the plagiarized author
- Unfair to other students who did not cheat
- Damaging to your own learning
- Harmful if published research contains misleading information
- Dangerous if you don't properly learn the fundamentals in some contexts (e.g., lab work)

The [consequences](https://www.scribbr.com/plagiarism/consequences-of-plagiarism/) depend on the severity of the offense and your institution's policies. They can range from a warning for a first offense to a failing grade in a course to expulsion from your university.

## *2.4.2 Academic dishonesty*

Academic dishonesty (or academic misconduct) refers to actions that undermine academic integrity. It typically refers to some [form of](https://www.scribbr.com/plagiarism/types-of-plagiarism/)  [plagiarism,](https://www.scribbr.com/plagiarism/types-of-plagiarism/) ranging from serious offenses like purchasing a pre-written essay to milder ones like accidental citation errors. Most of which are easy to detect with a [plagiarism checker.](https://www.scribbr.com/plagiarism-checker/)

These concepts are also essential in the world of professional academic research and publishing. In this context, accusations of misconduct can have serious legal and reputational consequences.

Types of academic dishonesty

While plagiarism is the main offense you'll hear about, academic dishonesty comes in many forms that vary extensively in severity, from faking an illness to buying an essay.

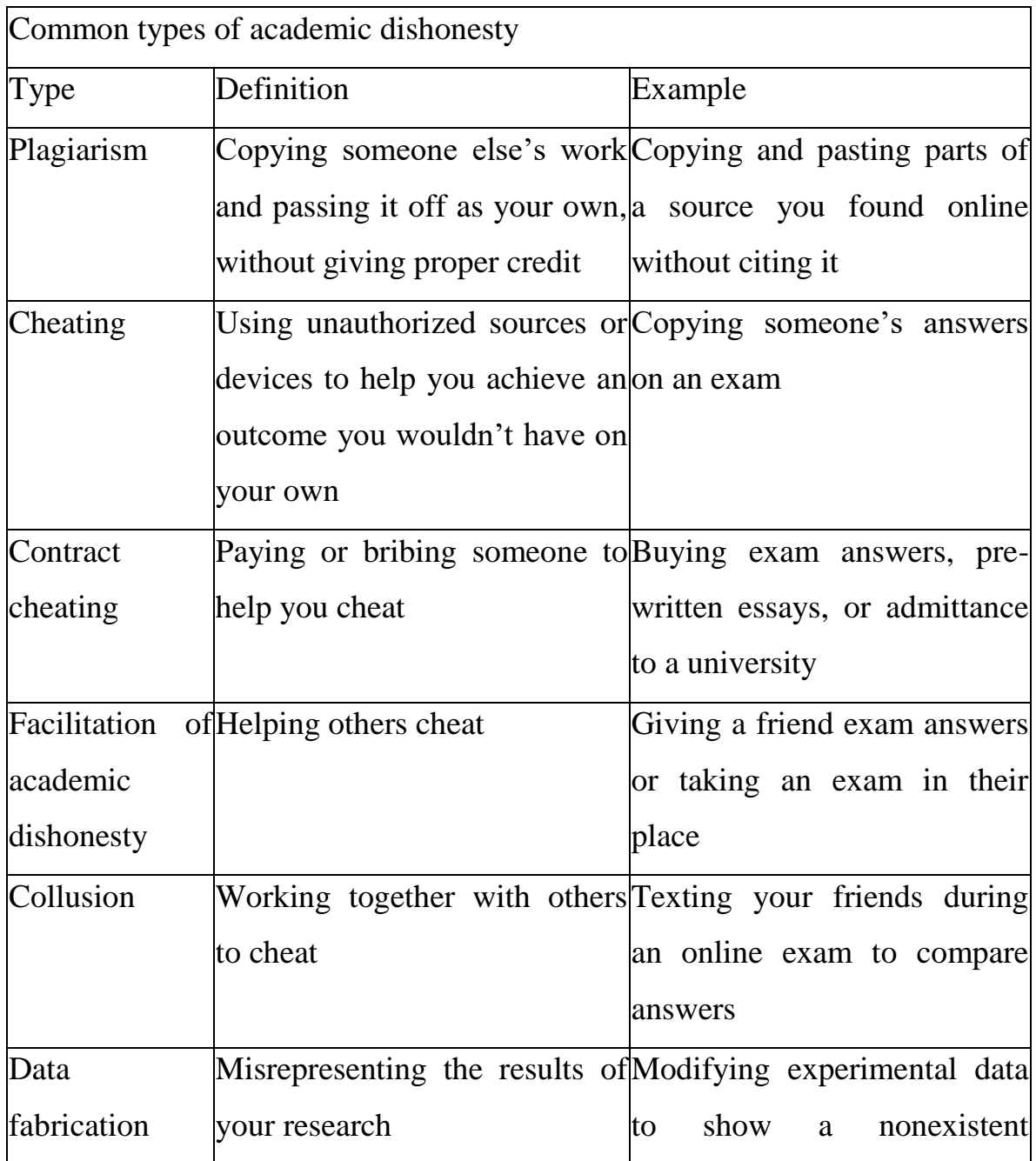

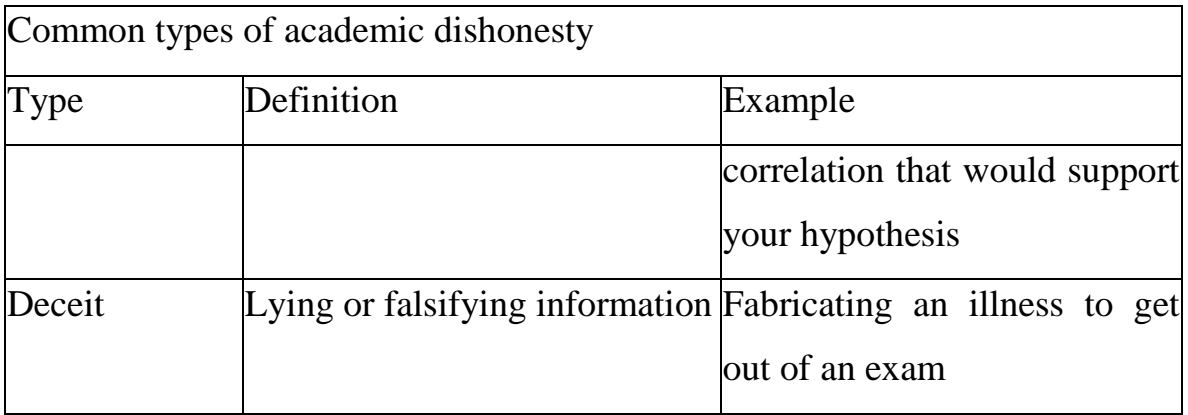

# **3. COMMON KNOWLEDGE AND HOW PLAGIARISM CHECKERS WORK**

#### **3.1. Common knowledge**

In academic writing, "common knowledge" refers to information that the average educated reader would accept without needing a source citation to back it up.

There are two main categories of common knowledge:

Information that most people know

Information shared by a specific group of people, such as a national or cultural group, or academics in a particular field of study

In academic writing, it's normally essential to [cite your sources,](https://www.scribbr.com/category/citing-sources/) but statements that are considered common knowledge do not need a citation.

## \* Examples of common knowledge

Examples of common knowledge include:

Information that appears across many sources without a clear origin, such as famous historical dates

Long-established facts or theories that are foundational to a field, like fundamental equations in physics

It does not include:

Data and statistics gathered in empirical studies. These should always be cited.

Interpretations or arguments. If a statement could be reasonably disputed, provide a citation.

#### **3.2. How plagiarism checkers work**

A [plagiarism checker](https://www.scribbr.com/plagiarism-checker/) uses advanced database software to scan for matches between your text and existing texts. They are used by universities to scan student assignments. There are also commercial plagiarism checkers you can use to check your own work before submitting [3].

Behind the scenes, plagiarism checkers crawl web content and index it, scanning your text for similarities against a database of existing content on the internet. Exact matches are highlighted using keyword analysis. Some checkers can also identify non-exact matches [\(paraphrasing](https://www.scribbr.com/plagiarism/types-of-plagiarism/#paraphrasing)  [plagiarism\)](https://www.scribbr.com/plagiarism/types-of-plagiarism/#paraphrasing).

\* Differences between plagiarism checkers

While most plagiarism checkers operate similarly, there are some differences between them that affect the kinds of plagiarism they can detect.

\* Database size

Not every plagiarism checker has access to the same database. This can lead to major differences in results.

Free plagiarism checkers often have smaller databases. This means that there are large gaps in their ability to find matches, especially with less readily available online content. The highest-quality plagiarism checkers have larger databases, enhancing their ability to find matches.

\* Quality of scanning

The quality of the scanning software itself also varies widely. Many free checkers only recognize exact matches. If you paraphrased too closely or forgot to add a citation, these checkers are unlikely to flag it. High-quality plagiarism checkers use a process called "fingerprinting" to find non-exact matches among paraphrased or altered texts.

\* What plagiarism checkers can't identify

Although plagiarism checkers are consistently evolving and improving, they can't recognize everything yet.

Ideas and non-text plagiarism

Plagiarism checkers often struggle to identify plagiarized ideas if they have been completely rewritten or translated. They also can't help with other non-text plagiarism, such as plagiarism of images.

Plagiarism of translated texts, ideas, images, or other non-text content is still a problem, and has the same [consequences](https://www.scribbr.com/plagiarism/consequences-of-plagiarism/) as more easily identified plagiarism.

Text from internal databases

In addition to standard plagiarism checkers, most educational institutions also have their own internal database with uploaded work from current and former students.

This database usually isn't shared with outside parties. This means that plagiarism from fellow students will probably only be recognized by your educational institution—not by a commercial plagiarism checker.

However, sometimes educational institutions share access to their internal database with other institutions, in order to better flag plagiarism or other types of [academic dishonesty](https://www.scribbr.com/plagiarism/academic-dishonesty/) among students. [Self](https://www.scribbr.com/plagiarism/self-plagiarism/)[plagiarism](https://www.scribbr.com/plagiarism/self-plagiarism/) or resubmitting a friend's work as your own still counts as plagiarism and has the same consequences.

\* Examples of Plagiarism and Tips for Avoiding It

[Plagiarism](https://www.scribbr.com/category/plagiarism/) means using someone else's words or ideas without properly crediting the original author.

Some common examples of plagiarism include:

- Paraphrasing a source too closely
- Including a direct quote without quotation marks

 Copying elements of different sources and pasting them into a new document

- Leaving out an [in-text citation](https://www.scribbr.com/citing-sources/in-text-citation-styles/)
- Submitting a full text that is not your own

The examples below illustrate common instances of accidental plagiarism, with solutions to help you submit your work with confidence. Most of these types of plagiarism are quite easy to detect with a [reliable plagiarism checker.](https://www.scribbr.com/plagiarism-checker/)

\* Paraphrasing plagiarism

[Paraphrasing](https://www.scribbr.com/working-with-sources/how-to-paraphrase/) means putting someone else's ideas into your own words. In order to do so correctly, you must entirely rewrite the passage you are referencing without changing the meaning of the original text.

Every time you paraphrase, it's important to cite the original source and avoid wording that is too similar to the original. Otherwise, you could be at risk of committing [paraphrasing plagiarism.](https://www.scribbr.com/plagiarism/types-of-plagiarism/#paraphrasing)

Remember that paraphrasing doesn't just mean switching out a few words for synonyms while retaining the original sentence structure. The author's idea must be reformulated in a way that fits smoothly into your text.

\* Verbatim plagiarism

[Quoting](https://www.scribbr.com/working-with-sources/how-to-quote/) means copying a brief passage from another text, enclosing it in [quotation marks.](https://www.scribbr.com/language-rules/quotation-marks/)

If you fail to include quotation marks or a citation, you're committing [verbatim plagiarism:](https://www.scribbr.com/plagiarism/types-of-plagiarism/#verbatim) copying someone's exact words without acknowledgement. Even if you change a few of the words, it's still plagiarism.

To quote correctly, introduce the quotation in your own words, make sure it's enclosed in quotation marks, and include a citation showing where it comes from.

\* Patchwork plagiarism: Combining multiple sources

[Patchwork plagiarism,](https://www.scribbr.com/plagiarism/types-of-plagiarism/#patchwork) also called mosaic plagiarism, involves copying elements of different sources and combining them to create a new text. It can include both directly copying and paraphrasing content without citation.

It can be challenging to incorporate several sources into your work at once, so be sure to double-check that you are citing each one correctly.

If you quote or paraphrase multiple sources in one sentence, it's often best to cite each one separately, so that it's clear what material comes from which source.

\* Common knowledge: When do I need a citation?

[Common knowledge](https://www.scribbr.com/plagiarism/common-knowledge/) refers to information you can reasonably expect the average reader to accept without proof.

For this kind of information, you don't need a citation. For example, you won't be accused of plagiarism for failing to cite your sources when you mention Paris is the capital city of France.

In order to be considered common knowledge, your statement must be widely known, undisputed, and easily verified. It also generally cannot be attributed to a specific person or paper. When in doubt, add a citation.

\* Preventing Plagiarism when Writing

In a research paper, you have to come up with your own original ideas while at the same time making reference to work that's already been done by others. But how can you tell where their ideas end and your own begin? What's the proper way to integrate sources in your paper? If you change some of what an author said, do you still have to cite that author?

- Planning Your Paper

Have questions about plagiarism? If you can't find the answers on our site or are unsure about something, you should ask your instructor. He or she will most likely be very happy to answer your questions.

You can also check out the guidelines for citing sources properly. If you follow them and the rest of the advice on this page, you should have no problems with plagiarism.

- Plan Your Paper

Planning your paper well is the first and most important step you can take toward preventing plagiarism. If you know you are going to use other sources of information, you need to plan how you are going to include them in your paper. This means working out a balance between the ideas you have taken from other sources and your own, original ideas.

Writing an outline or coming up with a thesis statement in which you clearly formulate an argument about the information you find will help establish the boundaries between your ideas and those of your sources.

- Take Effective Notes

One of the best ways to prepare for a research paper is by taking thorough notes from all of your sources so that you have much of the information organized before you begin writing. On the other hand, poor note-taking can lead to many problems-- including improper citations and misquotations, both of which are forms of plagiarism!

To avoid confusion about your sources, try using different colored fonts, pens, or pencils for each one, and make sure you clearly distinguish your own ideas from those you found elsewhere.

Also, get in the habit of marking page numbers, and make sure that you record bibliographic information or web addresses for every source right away-- finding them again later when you are trying to finish your paper can be a nightmare!

21

#### - Writing Your Paper

Of course you want to get credit for your own ideas. And, you don't want your instructor to think that you got all of your information from somewhere else. But if it is unclear whether an idea in your paper really came from you, or whether you got it from somewhere else and just changed it a little, you should always cite your source.

Instead of weakening your paper and making it seem like you have fewer original ideas, this will actually strengthen your paper by:

+ showing that you are not just copying other ideas but are processing and adding to them,

+ lending outside support to the ideas that are completely yours, and highlighting the originality of your ideas by making clear distinctions between them and ideas you have gotten elsewhere

- Make It Clear Who Said What

Even if you cite sources, ambiguity in your phrasing can often disguise the real source of any given idea, causing inadvertent plagiarism. Make sure when you mix your own ideas with those of your sources that you always clearly distinguish them. If you are discussing the ideas of more than one person, watch out for confusing pronouns.

For example, imagine you are talking about Harold Bloom's discussion of James Joyce's opinion of Shakespeare, and you write: "He brilliantly portrayed the situation of a writer in society at that time." Who is the "He" in this sentence? Bloom, Joyce, or Shakespeare? Who is the "writer": Joyce, Shakespeare, or one of their characters? Always make sure to distinguish who said what, and give credit to the right person.

- Know How to Paraphrase

A paraphrase is a restatement in your own words of someone else's ideas. Changing a few words of the original sentences does NOT make your writing a legitimate paraphrase. You must change both the words and the sentence structure of the original, without changing the content. Also, you should keep in mind that paraphrased passages still require citation because the ideas came from another source, even though you are putting them in your own words.

The purpose of paraphrasing is not to make it seem like you are drawing less directly from other sources or to reduce the number of quotations in your paper. It is a common misconception among students that you need to hide the fact that you rely on other sources.

Actually it is advantageous to highlight the fact that other sources support your own ideas. Using quality sources to support your ideas makes them seem stronger and more valid. Good paraphrasing makes the ideas of the original source fit smoothly into your paper, emphasizing the most relevant points and leaving out unrelated information.

- Analyze and Evaluate Your Sources

Not all sources on the web are worth citing-- in fact, many of them are just plain wrong. So how do you tell the good ones apart? For starters, make sure you know the author(s) of the page, where they got their information, and when they wrote it (getting this information is also an important step in avoiding plagiarism!).

Then you should determine how credible you feel the source is: how well they support their ideas, the quality of the writing, the accuracy of the information provided, etc.

# **4. 14 BEST PLAGIARISM CHECKER SOFTWARES**

Plagiarism is intellectual theft and fraud that involves using someone's content without permission. It does not provide any credit (either accidentally or deliberately) to original author of the work. Plagiarism also involves unauthorized reuse of previous content and passing it off as new work.

A Plagiarism Checker is application available online that can check a document or some portion of it for plagiarized or duplicate content. These applications scan the internet for other copies of content or documents. Many such tools allow you to check web site URL or add content from documents (.rtf, ex, .doc, .pdf,.txt, .docx, and .odt).

Following is a handpicked list of Top Plagiarism Checker, with their popular features and website links. The list contains both open source (free) and commercial (paid) software.

#### **4.1 [Plagiarism checker X](https://store.plagiarismcheckerx.com/affiliate.php?ACCOUNT=REALKITT&AFFILIATE=120043&PATH=https://plagiarismcheckerx.com/%3FAFFILIATE%3D120043AFFSRC=best-plagiarism-checker)**

[Plagiarism checker X](https://store.plagiarismcheckerx.com/affiliate.php?ACCOUNT=REALKITT&AFFILIATE=120043&PATH=https://plagiarismcheckerx.com/%3FAFFILIATE%3D120043AFFSRC=best-plagiarism-checker) is easy to use an accurate plagiarism scanner. It is one of the best plagiarism checkers for research papers that allows you to effortlessly compare contents in bulk.

Features:

It one of the best plagiarism checker for research papers that can detect plagiarized information through multiple search engines.

The application allows you to compare the content side by side without any hassle.

Plagiarism checker X keeps your data private.

It allows you to import DOCX, DOC, PDF, HTML, and RTF.

This application supports multi-language, including English, French, Spanish, Italian, and more.

You can get color-coded density-based results.

Provides 24/7 supports.

## **4.2 [PlagiarismCheck.org](https://guru99.live/Om03V6)**

[PlagiarismCheck.org](https://guru99.live/Om03V6) is a fast and accurate tool for finding similarities across the Internet and databases. Known as a plagiarism checker used by universities, colleges, and K-12 to save teachers' time and accelerate students' success. A plagiarism checker for teachers that is easy to use and provides unlimited training sessions for institutions.

Features:

A modern and unique algorithm that reveals paraphrasing and text manipulations

Unlimited checks to prevent accidental plagiarism

Fast integrations with popular LMS and a Google Docs add-on

Recognizes quotes and references

Instant feedback to help students

Grammar and spelling checker that improves writing skills

Citation Generator to help cite properly

# **4.3 [Grammarly](https://shareasale.com/r.cfm?b=224026&u=436786&m=26748&urllink=&afftrack=plagiarismchecker)**

[Grammarly](https://shareasale.com/r.cfm?b=224026&u=436786&m=26748&urllink=&afftrack=plagiarismchecker) is a widely used tool for checking grammar and plagiarism. This application can detect plagiarism from numerous web pages. It helps you to know whether your text contains duplicate content or not. Features:

This application allows you to search the content in batch.

Grammarly provides plagiarism alerts when text matches with online text or in the database.

It helps you to detect plagiarism by checking your text against over eight billion web pages.

It offers numerous writing styles, suggestions for grammar, vocabulary, and syntax.

Grammarly instant report lets you know how many duplication issues are there in the content.

The tool calculates the overall originality score for your document.

This plagiarism tool keeps your writing private.

## **4.4 [ProWritingAid](http://shrsl.com/34p47)**

[ProWritingAid](http://shrsl.com/34p47) is a tool that enables you to check your content against many web pages, academic paper, publish work to ensure uniqueness. It allows you to run a plagiarism report online or through add-in.

Features:

It helps with self-editing.

ProWitringAid provides more than 20 in-depth writing reports.

You can integrate it with word, Chrome, Google Docs, Gmail, and more.

The tool is easy to use.

Supports a wide range of files.

It helps you to find instances of your work that includes data, questions, ideas, wording, and more.

ProWritingAid enables you to maintain the governorship of your words.

# **4.5 CopyScape**

CopyScape is a cloud-based tool that allows you to search for plagiarism and find various instances of content theft. It can be easily used by typing the URL of the original content. It is one of the best free plagiarism checker that allows you to perform unlimited scans for web page copies.

Features:

Search the content in batch.

It allows you to compare two content side by side.

This plagiarism tool provides a private index to check for duplication within your content.

Allows case management or tracking facility.

This website to check plagiarism allows you to filter out the result from the other site you already know.

It offers a user-friendly environment.

Supports offline content indexing.

#### **4.6 Copyleaks**

Copyleaks is one of the best plagiarism checkers that allows you to work with more than 100 languages online. This application can perform an extensive search across the internet and various databases to find duplicate content.

Features:

It offers comprehensive reports.

This professional plagiarism checker provides an automated grading tool.

You can integrate with MS Word, Google docs, and more.

It helps you to protect your content your team has written.

Offers code plagiarism checking feature.

You can compare two files.

This plagiarism checker for students can crosscheck documents against online resources and private databases.

## **4.7 Plagscan**

Plagscan is one of the best plagiarism checkers that helps you to find the percentage of matched text in the document. This application provides easy to analyze the report in PDF or word document. It is one of the best plagiarism software that enables you to collaborate with friends. Plagscan allows you to quickly whitelist or source you like.

Features:

This application can highlight all matches in the documents, including web and internal sources.

It allows you to work offline.

You can share a plagiarism report with other people.

Plagscan allows you to upload or drag and drop the document.

Compare documents with matched sources side by side.

You can upload a document to check from your cloud drive, computer, or by drag and drop.

It allows you to share or delete your documents.

#### **4.8 Unicheck**

Unicheck is a plagiarism scanner that helps you to achieve authenticity by pointing out the similarity. This application supports numerous file formats and bulk uploads. It provides a detailed report to review your plagiarism. Unicheck searches from web pages, institutional library files, and educational databases.

Features:

Provides notification about suspicious content.

Offers customizable search settings.

The tool can calculate a score in real time.

Unicheck provides privacy using encrypted text.

Offers bulk data processing system.

Provides personalized dashboard.

You can check plagiarism in google docs.

It allows you to find duplicate content using Google Chrome extensions.

#### **4.9 Quetext**

Quetext is one of the best plagiarism checkers that use word placement and smart algorithms to find duplicate content. This plagiarism checker for thesis identifies text in webpages, news sources, online textbooks, citation generators, and more. This application easily spots exact matches with the corresponding color.

Features:

Quetext provides a comprehensive plagiarism score.

This online free plagiarism checker for teachers offers easy to use user interface.

You can check plagiarism with just one mouse click.

It keeps your data private.

#### **4.10 BibMe**

BibMe is easy to use tool that enables you to check plagiarism in the document. It allows you to input content from your computer or Google Drive.

Features:

Offers instant grammar and style suggestions.

It helps you to check for unintentional plagiarism and the missing source reference.

This online plagiarism checker allows you to create citations for multiple score types and styles.

Provides 5 suggestions to improve your writing.

It has a user-friendly environment.

#### **4.11 SmallSEOTools**

SmallSEOTools is a tool for checking plagiarism in any content. It is one of the best plagiarism checker free tool which allows you to upload .rtf, ex, .doc, .pdf,.txt, .docx, and .odt files. This software can check numerous web pages for the duplicate text. SmallSEOTools enables you to effortlessly exclude specific URL.

Features:

This online plagiarism checker supports Dropbox and Google drive.

Allows you to integrate web site URL.

It enables you to download a plagiarism report with ease.

The generated report can be shared with other people.

Supports multiple languages like French, Italian, Portuguese, Spanish, and more.

It offers a highlighted document view.

This free anti plagiarism checker helps you to compare the result with ease.

## **4.12 DupliChecker**

DupliChecker is an easy to use tool that enables you to find the content online. It supports varieties of file formats, including, .rtf, .txt, .tex, .docx, .doc, and more.

Features:

This free plagiarism checker software allows you to search for content with a maximum of 1000 words at a time.

It enables you to copy-paste text directly into the search box.

This plagiarism software online shows the result in a percentage.

Offers paraphrasing tool to rephrase the content and remove plagiarism.

It offers a user-friendly environment.

#### **4.13 Search Engine Reports**

Search Engine Reports is one of the best plagiarism checkers that enables you to upload files from Dropbox and computer. It is one of the best plagiarism remover that shows plagiarized content in percentage. You can download the search report.

Features:

It shows unique content in the form of a percentage.

You can check the plagiarism by pasting the URL of your website.

This tool can compare duplicate content with similar ones available on the web.

It provides Sentence wise results.

Allows you to view matched results.

This anti plagiarism tool has a Highlighted document view.

It helps you to rewrite plagiarized content.

Search Engine Reports allow you to check more than 200 words.

## **4.14 Plagium**

Plagium is a tool that helps you to make sure the originality of content by identifying algorithms. You can perform a quick search by simply pasting text into the window.

Features:

The tool can analyze text, URL, and file.

It offers Google Docs add-on.

Plagium provides an interactive dashboard.

This plagiarism checker software enables you to perform a quick and deep search.

It enables you to find plagiarism for 1000 characters.

# **Conclusions**

1. Plagiarism is an important issue for academic writing.

2. These are the five most common types of plagiarism: Global plagiarism, Verbatim plagiarism, Paraphrasing plagiarism; Patchwork plagiarism; [Self](https://www.scribbr.com/plagiarism/self-plagiarism/)[plagiarism.](https://www.scribbr.com/plagiarism/self-plagiarism/)

3. There are many Mild, Moderate & Severeconsequences of plagiarism.

4. The authors can avoid plagiarism by: Keeping track of the sources you consult in your research; Paraphrasing or quoting from your sources (and adding your own ideas); Crediting the original author in an in-text citation and in your reference list; and Using a [plagiarism checker](https://www.scribbr.com/plagiarism-checker/) before you submit.

5. There are two main categories of common knowledge: Information that most people know; Information shared by a specific group of people, such as a national or cultural group, or academics in a particular field of study.

6. Plagiarism can check work. There are 14 best plagiarism checker software authors can use.

# **REFERENCES**

<span id="page-32-0"></span>[1] Melissa S.Anderson, Nicholas H.Steneck (2011). The problem of plagiarism. [Urologic Oncology: Seminars and Original Investigations.](https://www.sciencedirect.com/journal/urologic-oncology-seminars-and-original-investigations) [Volume 29, Issue 1,](https://www.sciencedirect.com/journal/urologic-oncology-seminars-and-original-investigations/vol/29/issue/1) 90-94.

[2] [Gert Helgesson,](https://link.springer.com/article/10.1007/s11019-014-9583-8#auth-Gert-Helgesson) [Stefan Eriksson](https://link.springer.com/article/10.1007/s11019-014-9583-8#auth-Stefan-Eriksson) (2015). Plagiarism in research. [Medicine, Health Care and Philosophy.](https://link.springer.com/journal/11019) 18, pages91–101.

[3] [Ish Kumar Dhammi,](https://pubmed.ncbi.nlm.nih.gov/?term=Dhammi%20IK%5BAuthor%5D) [Rehan Ul Haq](https://pubmed.ncbi.nlm.nih.gov/?term=Ul%20Haq%20R%5BAuthor%5D) (2016). What is plagiarism and how to avoid it? [Indian J Orthop,](https://www.ncbi.nlm.nih.gov/pmc/articles/PMC5122250/) 50(6): 581-583.